- 13 ISBN 9787115237859
- 10 ISBN 7115237859

出版时间:2010-11

页数:230

版权说明:本站所提供下载的PDF图书仅提供预览和简介以及在线试读,请支持正版图书。

## www.tushu000.com

3dsMax是由Autodesk公司开发的三维设计软件。它功能强大、易学易用,深受国内外建筑工程设

在职业院校从事3dsMax教学的教师和专业装饰设计公司经验丰富的设计师合作,共同编写了本书。

 $3d$ sMax $\sim$ 

 $R$  $\mathcal{D}$ 

 $PPT$ 

 $3d$ s Max 9 $3d$ s Max 9 entity and the contract of the ASN and the SN and the SN and the SN and the SN and the SN and the SN and the SN and the SN and the SN and the SN and the SN and the SN and the SN and the SN and the SN and the SN and the SN

 $3d$ s and  $3d$ s  $3d$ s  $3d$ s  $3d$ s  $3d$ s  $3d$ s  $3d$ s  $3d$ s  $3d$ s  $3d$ s  $3d$ s  $3d$ s  $3d$ s  $3d$ s  $3d$ s  $3d$ s  $3d$ s  $3d$ s  $3d$ s  $3d$ s  $3d$ s  $3d$ s  $3d$ s  $3d$ s  $3d$ s  $3d$ s  $3d$ s  $3d$ s  $3d$ s  $3d$ s  $3d$ s  $3d$ s  $3d$ s  $3d$ s  $3d$ s  $\max 9$   $\longrightarrow$ 

3ds Max 9<br>3ds Max 9  $333\,\mathrm{Max\,9}$  $3d$ sMax $9$ 

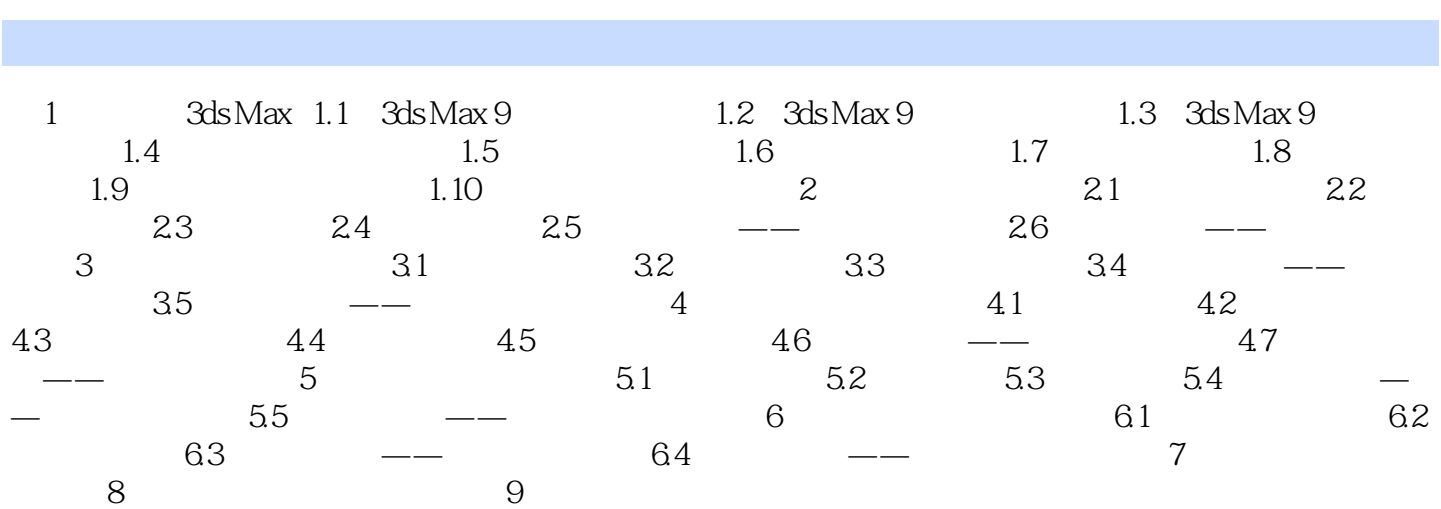

## $1.$

 $\alpha$  $2.$  $1$  $CP[J]$  $\Omega$  $1·2$  3

## ……

*Page 5*

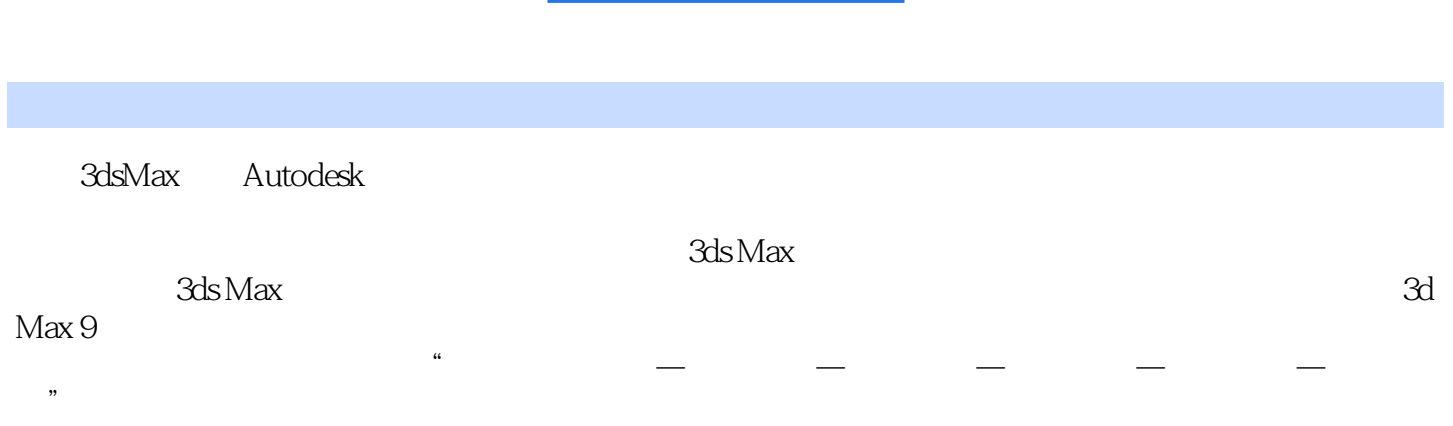

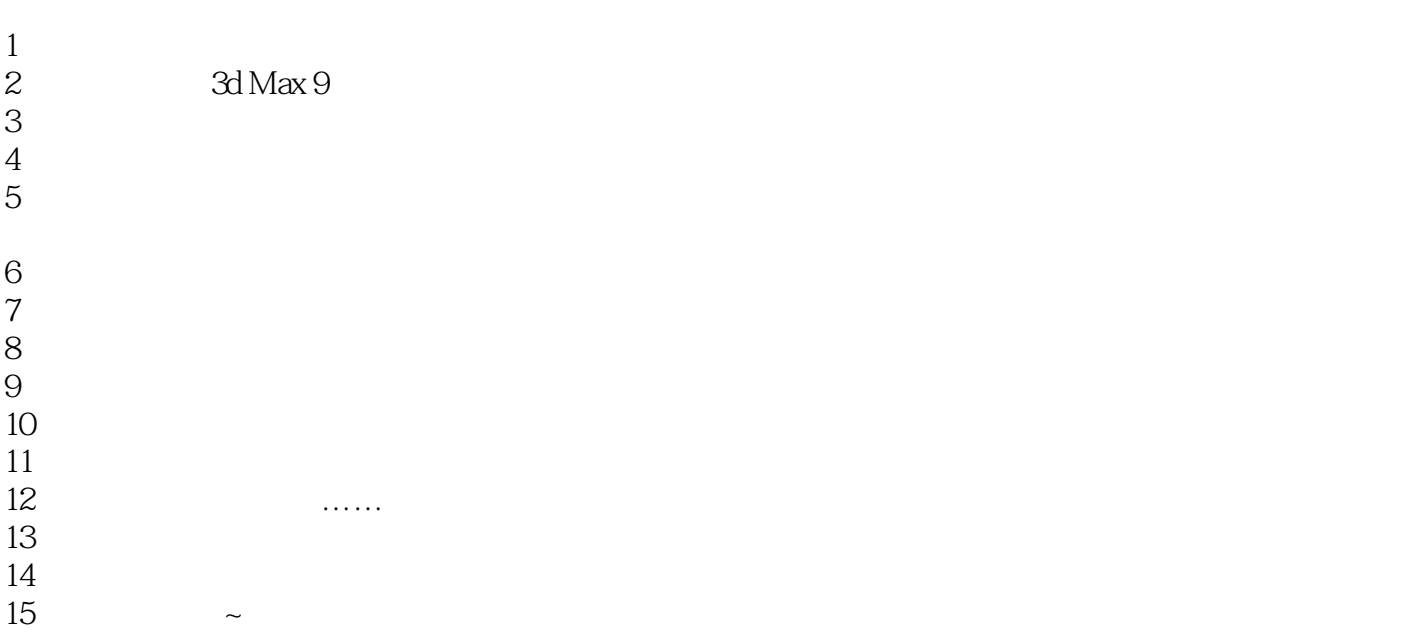

本站所提供下载的PDF图书仅提供预览和简介,请支持正版图书。

:www.tushu000.com